# **TECHNICKÁ UNIVERZITA V LIBERCI Fakulta mechatroniky, informatiky a mezioborových studií**

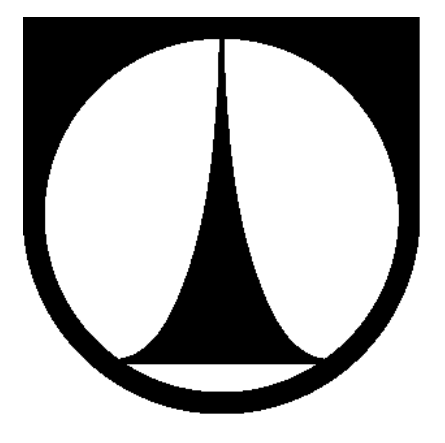

# **Počítačová analýza obrazu textilních struktur**

**Autoreferát disertační práce**

**2013 Ing. Jiří Horčička**

## **TECHNICKÁ UNIVERZITA V LIBERCI Fakulta mechatroniky, informatiky a mezioborových studií**

# **Počítačová analýza obrazu textilních struktur**

# **Digital Image Analysis of Textile Structure Images**

Autor: Ing. Jiří Horčička Rok: 2013

Studijní program: P 2612 Elektrotechnika a informatika Obor: 2612V045 Technická kybernetika Školitel: Prof. Ing. Ivan Jaksch, CSc.

Rozsah disertační práce:

Počet stran: 129 Počet příloh: 5 + CD Počet obrázků: 68 Počet tabulek: 5

#### **Abstrakt**

Disertační práce je zaměřena na automatické hodnocení textilních struktur pomocí počítačového zpracování obrazu. Hodnocení je nezbytné pro odhad vlastností textilního výrobku na základě zkoumání textilní suroviny nebo určení vlastností při zkoumání finálního produktu.

Práce řeší aplikace zkoumání vlastností příze, řezů přízí a nanovlákenných struktur. Za účelem hodnocení příze byla navržena a sestavena snímací soustava, jejíž základem je digitální řádková kamera, která doplňuje převíjecí zařízení se zásobníkem. Systém poskytuje reálné obrazy plošných struktur příze. Tyto obrazy jsou zpracovány za účelem zjištění hodnot zkoumaných vlastností.

Nanovlákenné materiály a řezy přízí jsou snímány mikroskopy. Nanovlákna jsou snímána rastrovacím elektronovým mikroskopem, řezy přízí jsou snímány optickým mikroskopem doplněným kamerou.

Řezy přízí jsou hodnoceny za účelem získání popisu jednotlivých vláken. Bylo realizováno více pokročilých algoritmů. Algoritmy řeší segmentaci obrazu, detekci vláken a rozpoznávání jejich typů. Obrazy nanovláken jsou zpracovávány za účelem změření jejich fyzikálních parametrů. Těmito parametry jsou parametr zaplnění, poloměr vláken a poloměr děr. Získané informace jsou použity pro určení vlastností nanovlákenných materiálu jako například filtrační schopnost.

Klíčová slova: textilní struktury, příze, řezy přízí, vlákno, nanovlákna, počítačové zpracování obrazu, analýza obrazu

#### **Abstract**

The Ph.D. thesis is focused on the automation in textile structures evaluation using digital image processing and analysis. The evaluation is necessary for the final textile product property estimation in a raw material examination or a property determination in the final product examination.

The thesis solves the application examining yarn, yarn slices and nanofiber materials. For the purpose of yarn examination the scanning system based on the line scan camera as a part of a winding device with a container was projected and implemented. This system provides real images of the yarn surface formations. These images are processed for the property values determination.

Nanofiber materials and yarn slices are captured with microscopes. Nanofibers are captured by the scanning electron microscope, yarn slices images are obtained by the optical microscope supplemented with a camera.

Yarn slices are evaluated in order to obtain the individual fiber description. Several advanced algorithms were realized. They solve image segmentation, fiber detection and its type recognition. Nanofiber images are processed for their physical properties measurement. These properties are a filling, a fiber radius and a hole size. Obtained information can be used to determinate the properties of nanofiber material such as the filtration ability.

Keywords: textile structures, yarn, yarn slices, fiber, nanofibers, digital image processing, image analysis

### Obsah

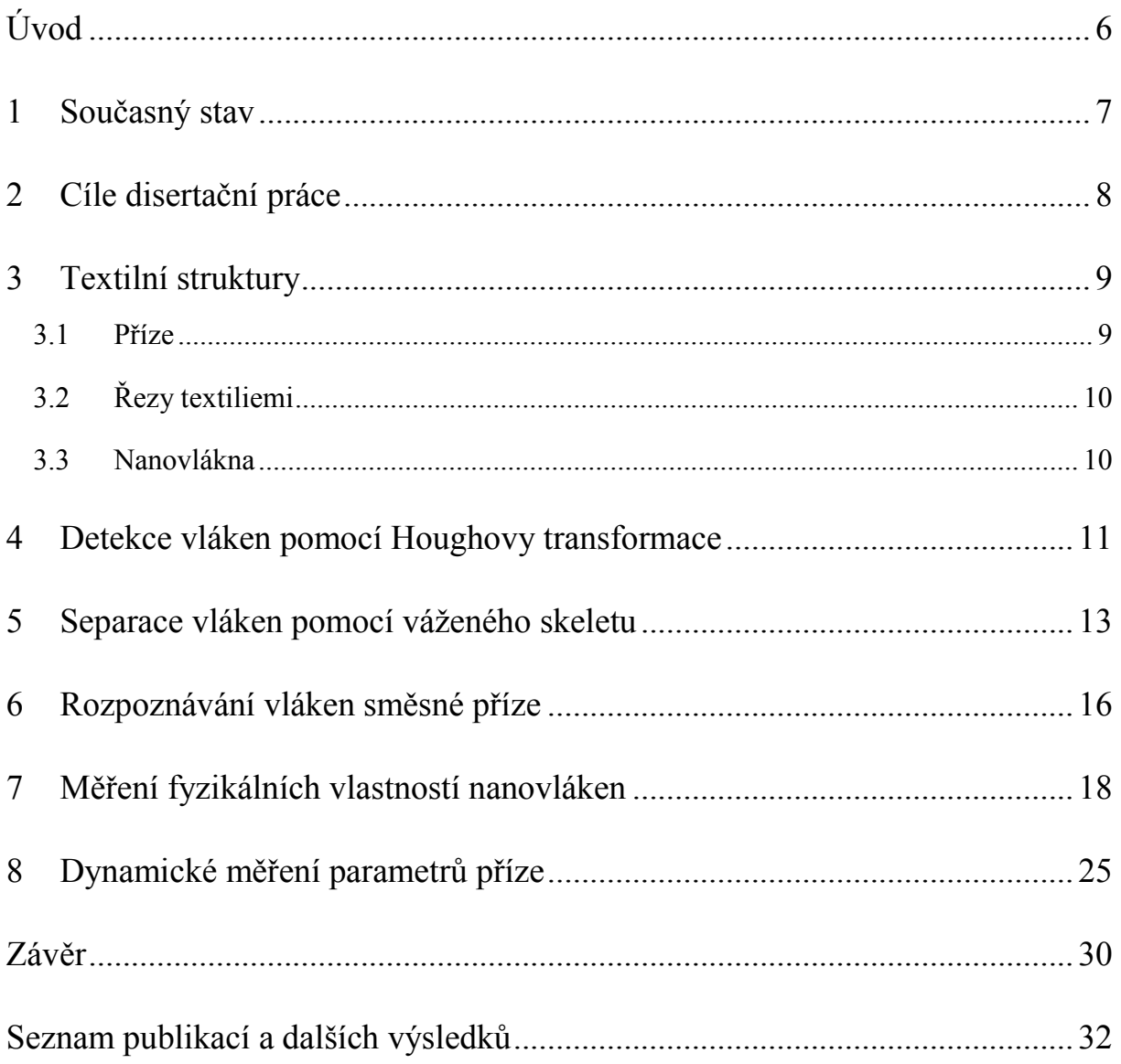

### **Úvod**

Počítačové zpracování obrazu představuje v současné době významnou oblast průmyslové techniky, vědy a mnoha dalších oborů. V současnosti se výrazně zvyšuje průmyslová automatizace, ve které se strojové vidění a průmyslové zpracování obrazu úspěšně uplatňuje. Systémy počítačového vidění mají často za úkol nahradit člověka především ve vizuální kontrole z důvodu zvýšení spolehlivosti, výkonnosti nebo snížení výrobních nákladů. Výstupem takových systémů počítačového vidění je zpravidla binární informace o správnosti průběhu výrobních procesů nebo bezvadnosti výrobků. Ve složitějších případech je kromě kontroly potřeba provádět měření. Takové vyhodnocení obrazu se nazývá videometrie.

Počítačové vidění skýtá mnoho výhod, na druhé straně i nevýhody. Vstupem do jakéhokoliv systému, ať už vyhodnocovacího softwaru v osobním počítači nebo do průmyslového systému v podobě například "compact vision" systému, jsou data v podobě digitálního obrazu. K tomu se ve standardních případech používají snímací zařízení doplněná optikou a osvětlovačem snímané scény. A právě tato první fáze sejmutí obrazu představuje často problém, kdy se nepodaří získat obrazová data obsahující námi požadovanou vizuální informaci. V takovém případě je sebelepší vyhodnocovací algoritmus bezmocný. Příčinami těchto problémů mohou být například rušivé okolního osvětlení, použití nevhodného osvětlovače, nedodržení konstantních podmínek z důvodů opakovatelnosti, špatné zaostření, nevhodné parametry snímaní a mnohé další. Zjednodušeně se dá tvrdit, že pokud je v digitálním obrázku zobrazeném například na monitoru vidět okem to, co chceme kontrolovat, měřit nebo jinak vyhodnocovat, lze navrhnout a realizovat algoritmus, který tuto činnost bude provádět automaticky.

Naproti tomu výhodami jsou bezkontaktnost přístupu nebo možnost vizualizace vyplývající z metody, kdy lze ukládat vybrané nebo všechny snímky nebo do obrazu doplňovat grafiku odpovídající výstupu. To je velmi užitečné například pro kontrolu spolehlivosti systému nebo získání statistiky výroby. Další možností je poloautomatické vyhodnocování s uživatelským vstupem využitelné v některých náročnějších neprůmyslových aplikacích.

I přes svoje široké uplatnění je řada průmyslových odvětví, ve kterých se systémy počítačového vidění ještě nepoužívají. Jedná se o některá odvětví textilní výroby.

Výzkum v oblasti textilního průmyslu má na Technické univerzitě v Liberci dlouhou tradici. Na tu navázaly některé projekty Výzkumného centra TEXTIL (VCT) a Výzkumného centra TEXTIL II (VCT II). To sdružovalo pracoviště několika fakult univerzity a Výzkumný ústav textilních strojů. V rámci VCT II byla řešena řada úloh automatizace zpracování obrazových dat textilních struktur, případně i návrh a realizace snímací soustavy pro jejich získání a následné zpracování.

Tato práce ukazuje konkrétní realizované aplikace. Ty prezentují možné přístupy zpracování obrazových dat, která byla již dříve k dispozici a jenom nebyla zpracována tak pokročilými automatickými postupy. Je ukázána ale i aplikace, jejíž součástí je vedle části zpracování obrazových dat i snímací soustava.

#### **1 Současný stav**

Využití nástrojů počítačového zpracování obrazu v textilním průmyslu je motivováno především snahou výrobců o dosažení co nejlepší kvality výrobků. Vedle toho se tyto přístupy uplatňují také na vědeckých pracovištích univerzit, kde se testují nové textilní materiály nebo vyvíjejí nové hodnotící metody. Kromě optických metod, ve kterých se uplatňují různé typy snímačů optického záření, se využívají i jiné fyzikální principy jako například kapacitní.

Oba tyto přístupy využívá například komerční zařízení *Uster Tester* od firmy Uster Technologies, které je v současné době jedno z nejrozšířenějších. Toto měřicí zařízení je schopno vyhodnocovat *přízi 1* , *přást<sup>2</sup>* nebo *pramen<sup>3</sup>* . Z měřených parametrů můžeme uvést hmotovou nestejnoměrnost<sup>4</sup> nebo *chlupatost*<sup>5</sup>. Měření jsou prováděna na jednotlivých útvarech délkových textilií z důvodu jejich použití pro výrobu plošných textilií, kterými jsou *tkaniny<sup>6</sup>* nebo *pleteniny<sup>7</sup>* . Je tedy potřeba předpovědět vzhled plošné textilie ještě před její výrobou. Obraz takové textilie může být do jisté míry ovlivněn odlišnostmi jednotlivých *nití<sup>8</sup>* . Pro hodnocení parametrů plošných textilií se simuluje vzhled plošné textilie. Nevýhodou tohoto přístupu je jeho závislost na způsobu provedení simulace.

Možným přístupem pro hodnocení vzhledu příze v ploše je její navinutí na desku paralelně vedle sebe v mnoha ovinech se zadanou roztečí. Na základě existujících etalonů se

1

<sup>1</sup> anglicky *yarn;* podrobněji v kapitole [3.1](#page-8-0)

<sup>2</sup> anglicky *roving*; délková textilie ze spřadatelných vláken, která jsou zpevněna buď zaoblováním nebo mírným zákrutem

<sup>3</sup> anglicky *sliver*; délková textilie ze spřadatelných vláken, ve které jsou jednotlivá vlákna spojena vzájemnou soudržností

<sup>4</sup> anglicky *mass variation*

<sup>5</sup> anglicky *hairiness*

<sup>6</sup> anglicky *woven fabric*; plošný textilní útvar vzniklý provázáním minimálně dvou soustav nití označovaných jako osnova a útek

<sup>7</sup> anglicky *knitted fabric*; plošný textilní útvar vzniklý provázáním jedné nebo více nití formou oček

<sup>8</sup> nadřazený pojem pro délkové útvary

poté provádí subjektivní hodnocení, kdy se testovaný vzorek přiřadí k jednomu z etalonů. Tento přístup je, z důvodu nutné přípravy hodnoceného vzorku, zdlouhavý a je samozřejmě zatížen individuálním přístupem každého hodnotitele.

Hodnocení dalších textilních struktur pomocí obrazové analýzy se na vědeckých pracovištích realizuje pomocí standardních technických a programových prostředků. Při hodnocení *řezů přízí*<sup>9</sup> se ke snímání používá optický mikroskop, který se pomocí speciálního adaptéru doplní kamerou. Získané mikroskopické snímky často procházejí manuálním zpracováním, kdy se informace o jednotlivých vlákenných a nevlákenných útvarech získávají ručně. Další vyhodnocení již může probíhat automaticky pomocí existujících norem.

Mezi programové prostředky, které se používají za tímto účelem, patří například *Lucia G*, *Matlab* nebo *Femlab*. Program Lucia slouží k analýze obrazu a umožňuje komunikaci se snímacím zařízením. Obsahuje ale pouze základní funkce počítačového zpracování obrazu bez možnosti realizace sofistikovanějších postupů zpracování a je využíván prakticky pouze odborníky zabývajícími se textiliemi. Matlab je velmi silný nástroj využívaný především ve vědecké sféře. V současnosti neexistují pro analýzu obrazu jakýchkoliv textilních struktur v Matlabu navržené a odbornými pracovišti běžně používané pokročilejší postupy zpracování. Jako nadstavbu Matlabu lze použít Femlab, který je určen pro modelování a analýzu fyzikálních jevů jako přenosy tepla, proudění, akustiky a mnoho dalších jevů.

Další skupinou textilních struktur, které je potřeba hodnotit, jsou nanovlákenné materiály<sup>10</sup>. K jejich nasnímání je použito elektronového mikroskopu. Na získaných obrazových datech se měří zaplnění, poloměr vláken a velikost děr.

#### **2 Cíle disertační práce**

Práce si klade za cíl navrhnout a realizovat přístupy hodnocení vybraných textilních struktur pomocí počítačového zpracování obrazu na jejich snímcích. Výsledné postupy budou automatizovat hodnocení vlastností daných textilií.

Jednou ze zkoumaných textilií je příze. K jejímu nasnímání je potřeba navrhnout a postavit snímací soustavu, která bude součástí převíjecího zařízení. Na něm bude realizováno dynamické snímání a hodnocení vlastností převíjené příze.

1

<sup>9</sup> anglicky *yarn slices*; podrobněji v kapitole [3.2](#page-9-0)

<sup>10</sup> podrobněji v kapitol[e 3.3](#page-9-1)

Další textilní struktury jsou příčné řezy přízí. Budou řešeny postupy, které realizují požadované funkce na dodaných mikroskopických snímcích a použijí se pokročilé metody segmentace a rozpoznávání typů vláken.

Posledním typem zkoumaných textilií jsou nanovlákenné materiály. Obrazová data jsou nasnímána pomocí elektronového mikroskopu a úkolem je vytvořit algoritmy, které budou měřit jejich fyzikální parametry.

Výsledky hodnocení textilních struktur se používají pro určování vlastností vyráběných textilií a stanovení vhodnosti použitelnosti pro různé aplikace v praxi.

#### **3 Textilní struktury**

V této kapitole jsou popsány textilní struktury, jejichž digitální obraz je zpracováván pomocí počítačového zpracování obrazu. Konkrétně se jedná o příčné řezy, jejichž mikroskopický obraz je získán pomocí optického mikroskopu doplněného o kameru. Dále to jsou obrazy příze, která je snímána snímací soustavou s řádkovou kamerou a řádkovým osvětlovačem na zásobníku. Poslední skupinou jsou nanovlákenné struktury, jejichž obrazová data jsou získána pomocí rastrovacího elektronového mikroskopu.

#### <span id="page-8-0"></span>**3.1 Příze**

Příze představuje délkovou textilii vytvořenou spřadatelnými vlákny, která jsou zpevněná zákrutem při předení. Přízí se rozumí jednoduchá nit získaná z dopřádacího stroje. Její strukturu lze rozdělit na oblast jádra, které představuje nosný celek, a obal tvořený odstávajícími konci vláken. Blízko osy příze jsou vlákna stlačena díky působení mechanických sil v procesu kroucení. Průměr příze určuje oblast chlupatosti a tělo příze. Tělo příze se nachází kolem osy, vlákna jsou v něm těsně uspořádána a díky mechanicko-fyzikálním zákonitostem se zde moc neuplatňuje individuální charakter vláken. Vnější oblast chlupatosti obsahuje volně uspořádaná vlákna. Hodnota průměru jako hraniční hodnotu pro určování chlupatosti se stanovuje pomocí teoretických modelů a experimentálních metodik. Nejčastěji se ke stanovení využijí krycí schopnosti příze nebo hodnoty zaplnění příze.

#### <span id="page-9-0"></span>**3.2 Řezy textiliemi**

Jednou skupinou jsou řezy textiliemi. Řezem textilie se označuje protnutí textilie rovinou svírající příslušný úhel s danými osami. Jedna osa textilie je většinou totožná se směrem průchodu strojem. Rozlišují se dva základní typy řezů, a to řez příčný a řez podélný. Příčný řez neboli průřez je vedený kolmo ke směru průchodu textilie strojem a řez podélný je k tomuto směru rovnoběžný. Pro vlákna, hedvábí a příze se nejčastěji používají řezy příčné. Před vlastní tvorbou řezu je textilie zalita v příslušném médiu, které má za úkol její fixaci. Podle druhu média se řezy dělí na řezy měkké a tvrdé.

U řezů tvrdých se jako médium volí materiál na bázi epoxidové pryskyřice. Provedením metalografického výbrusu lze u tvrdých řezů ještě zvýšit kvalitu obrazu. Včelího vosku nebo parafinu je jako média užito u řezů měkkých. Při tvorbě těchto řezů se navíc médium s textilií před řezáním mrazí. K vlastnímu řezání se používá zařízení mikrotom. Jako materiál pro nože je použita ocel u řezů měkkých, respektive skla nebo diamantu pro řezy tvrdé. Minimální tloušťka řezů se pohybuje cca *3 - 5m* u tvrdých řezů, respektive cca *10m* u řezů měkkých, které jsou obyčejně méně pracné než řezy tvrdé.

#### <span id="page-9-1"></span>**3.3 Nanovlákna**

Nanovlákna jsou textilní útvary o definovaných rozměrech a vlastnostech. Průměr vláken je menší než *1 µm*, jedná se tedy o submikronová vlákna, a délka ho významně přesahuje. Nanovlákenné materiály se vyrábějí technikou zvaná *elektrostatické zvlákňování<sup>11</sup>*. Jedná se o fyzikální jev, který byl k výrobě nanovláken použit poprvé v roce 1900. Metody pracující na tomto principu byly o dva roky později patentovány.

Výrobní proces využívá elektrostatických sil k utváření jemných vláken z polymerního roztoku nebo polymerní taveniny. Polymerní roztok je roztok makromolekul, které jsou od sebe vzdálené, a každá je obklopena molekulami rozpouštědla. Je využito vysoké napětí, které vytvoří elektricky nabitý proud polymerního roztoku nebo taveniny, se kterým je spojena elektroda vysokého napětí.

Nanovlákenné materiály se vyznačují velkým měrným povrchem, vysokou porozitou a malou velikostí pórů. K výrobě se používá více než padesát druhů polymerů. Uplatnění je v mnoha oblastech. Nanovlákenné materiály se dají použít ke vzduchové a kapalinové filtraci

**.** 

<sup>11</sup> anglicky *electrospinning*

nebo jako separační membrány. Dále najdou uplatnění v kosmetice nebo v biomedicíně (např. umělé orgány, tkáňové inženýrství, krevní cévy, dýchací masky - roušky). Používají se i u ochranných oděvů, solárních plachet, při aplikaci pesticidů na rostliny nebo také jako nosiče chemických katalyzátorů.

#### **4 Detekce vláken pomocí Houghovy transformace**

Houghovu transformaci je možné použít pro detekci vláken v příčných řezech některých přízí. V této kapitole je ukázáno její použití na příčné řezy textilie, jejíž vlákna mají přibližně kruhový průřez. Transformace tedy v obraze vyhledává objekty s kruhovým průřezem, které představují jednotlivá vlákna příze.

Jako vstup je použit binární obrázek ([Obrázek](#page-10-0) 1), který je získáván vhodným předzpracováním. Důsledkem robustnosti transformace, v podobě tolerance rozdílů objektů a odolnost proti zarušení, je značná výpočetní náročnost algoritmu. Transformaci lze použít i na obrazy s více kvantovacími úrovněmi, v takovém případě je ale algoritmus ještě mnohem více výpočetně náročnější.

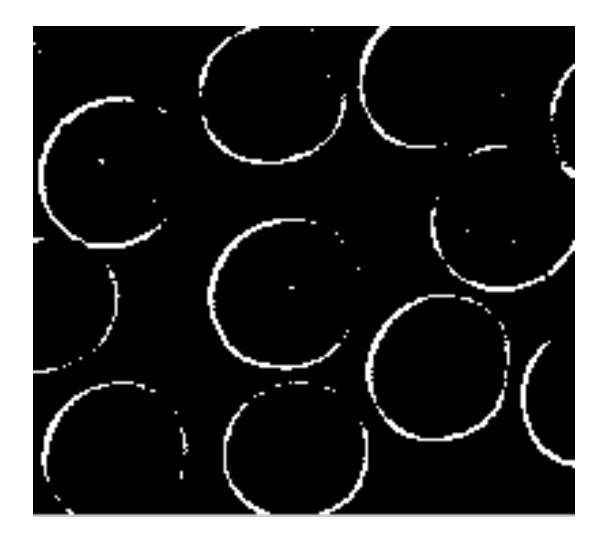

Obrázek 1: Binární obrázek vstupující do Houghovy transformace.

<span id="page-10-0"></span>Za účelem snížení výpočetní náročnosti byly provedeny dvě modifikace. První z nich je omezení hodnot poloměru hledaných kružnic. Touto úpravou se povedlo výpočetní dobu výrazně snížit, jsou ale kladeny nároky na uživatele. Pokud uživatel interval hodnot nevhodně nastaví, mohou být výsledky nepoužitelné. Druhou modifikací je provádění výpočtu a akumulace pouze pro některé pixely objektu. Byl použit generátor náhodných čísel s rovnoměrným rozdělením. Při jeho nastavení na hodnotu *n* je výpočet prováděn v průměru pro každý *n/2*-tý objektový pixel. Generované hodnoty jsou v intervalu *<0; n-1>* a určují, kolik pixelů se vynechá.

Získaný akumulátor je možno před fází hledání maxim vyfiltrovat. Byl použit prostorový průměrovací filtr se trojrozměrnou symetrickou maskou o velikosti tři nebo pět.

Poslední fází je získání parametrů hledaných objektů reprezentovaných lokálními maximy akumulátoru.

Výstupem algoritmu jsou hodnoty parametrů kružnic, které reprezentují jednotlivá vlákna v příčném řezu. Úspěšnost metody lze vidět na obrázku [2](#page-11-0), který vznikne vykreslením vizualizace získaných výsledků do obrázku původního, který byl pro hledání objektů použit.

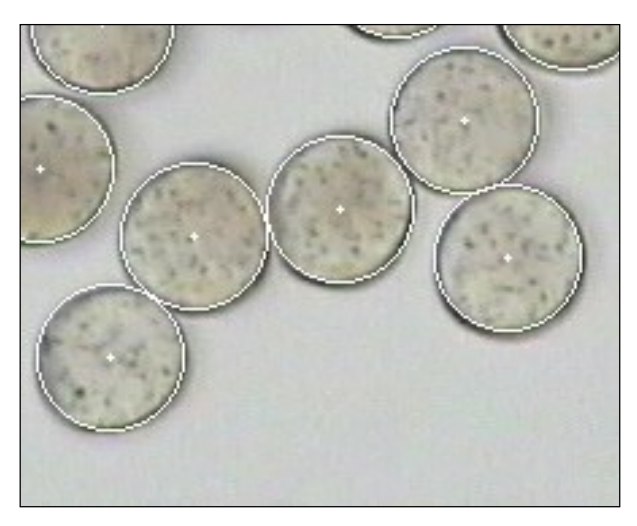

Obrázek 2: Obrázek zobrazující vstupní a výstupní objekty umožňující vizuální kontrolu úspěšnosti detekce.

<span id="page-11-0"></span>Po výpočtu algoritmu lze vizualizovat také akumulátor. Protože je v případě kružnic trojrozměrný, je pro zobrazení použita projekce maxim pro hodnoty polohy středu kružnice. Z projekce tedy není patrná hodnota poloměru. Zobrazovaná data jsou převedena do barevné teplotní stupnice a vykreslena do obrázku [3](#page-12-0). Nejnižší hodnotě akumulátoru podle zvolené barevné stupnice odpovídá modrá, nejvyšší hodnotě, která ukazuje na detekovanou kružnici, odpovídá červená.

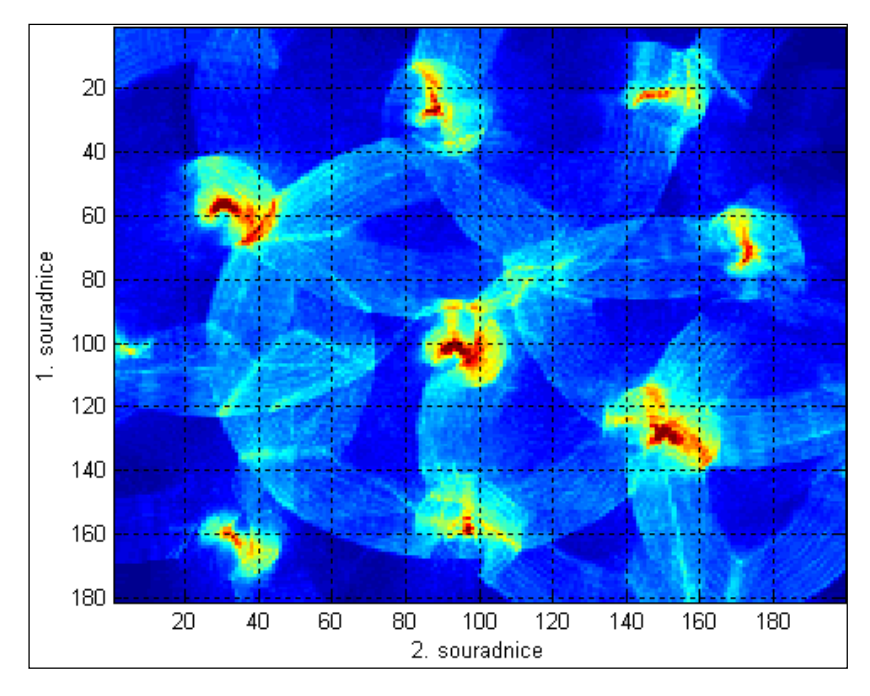

<span id="page-12-0"></span>Obrázek 3: Grafické znázornění akumulátoru náležícího k obrázku [1.](#page-10-0) K zobrazení je použito teplotní stupnice.

Tyto výsledky lze použít pro určení parametru *zaplnění µ*, který představuje podíl objemu vláken k objemu celého vlákenného útvaru. U příčného řezu to tedy je poměr plochy vláken k celkové ploše řezu. Při určování zaplnění příze *metodou Secant* je potřeba, kromě základní segmentace v podobě rozdělení obrazu příčného řezu na plochu vlákennou a nevlákennou, mít informace o jednotlivých objektech reprezentujících vlákna pro určení jejich plochy a těžiště.

#### **5 Separace vláken pomocí váženého skeletu**

Tento postup je založen na vyšetřování váženého skeletu pomocí několika kritérií vycházejících z daných parametrů. Těmi je délka skeletu, maximální a minimální hodnota skeletu a hloubka poklesu.

Na obrázku [4](#page-13-0) je uveden příklad. Lokální minimum představuje místo spoje, jak je znázorněno na obrázku [5](#page-13-1). Kolmice ke skeletu vedená bodem spoje potom jednoznačně odděluje jednotlivé objekty. Hodnotu prahu je vhodné nastavit uživatelsky tak, aby se jako místa spojení nevyhodnocovaly malé poklesy, které nepředstavují spojnice, ale pouze zúžení objektů. Na obrázku [6](#page-14-0)(c) je vidět již výsledek daného postupu.

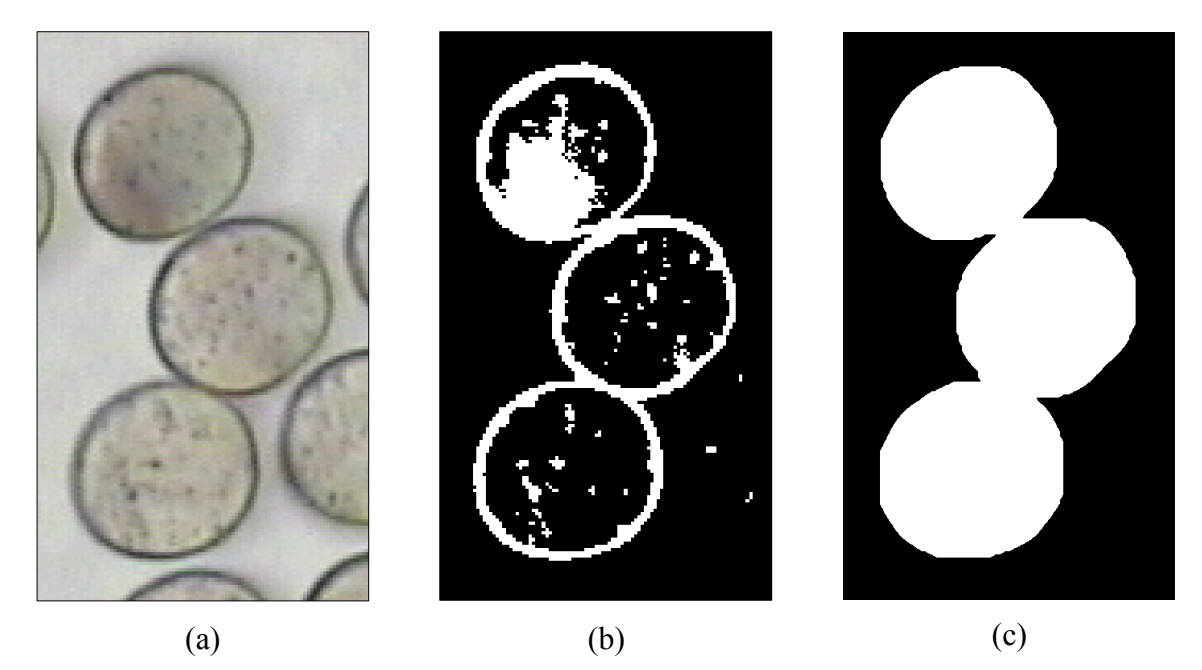

Obrázek 4: Příčný řez: (a) Vstupní obrázek. (b) Naprahovaný obrázek. (c) Předzpracovaný obrázek určený ke zpracování.

<span id="page-13-0"></span>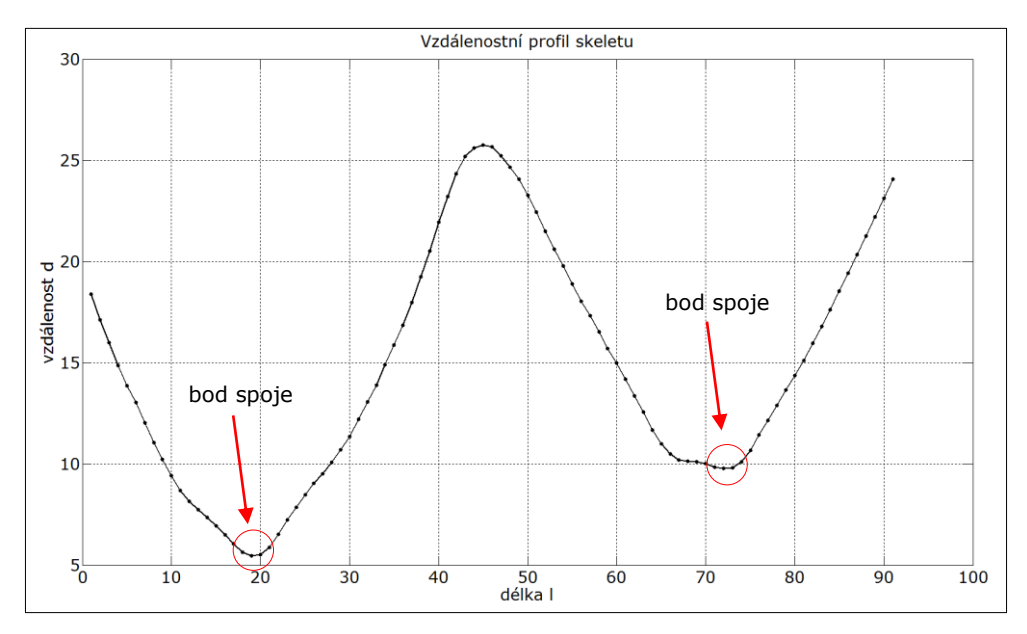

<span id="page-13-1"></span>Obrázek 5: Průběh profilu váženého skeletu odpovídajícího skeletu z obrázku [6\(](#page-14-0)b) s vyznačenými body spojů.

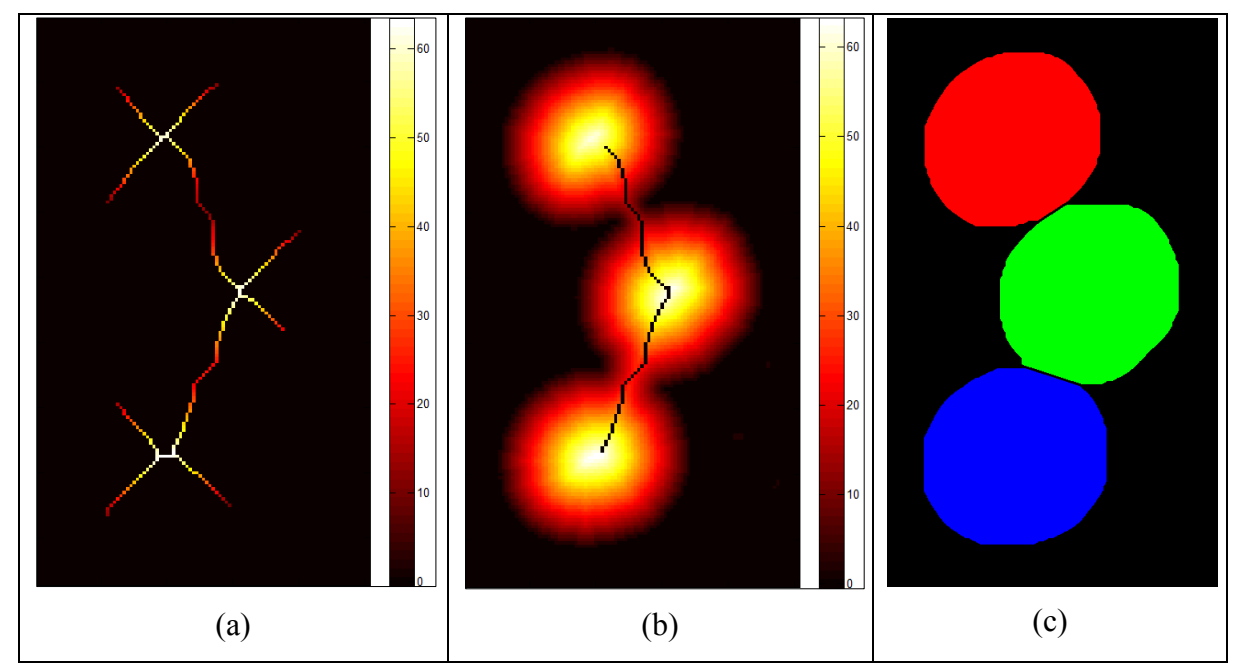

<span id="page-14-0"></span>Obrázek 6: (a) Získaný vážený skelet zobrazený v teplotní stupnici. (b) Vzdálenostní funkce se zobrazením upraveného skeletu. (c) Označkovaný obrázek oddělených vláken.

U průběhu vzdálenostního profilu váženého skeletu může dojít k několika speciálním případům. Jedním z nich je jednostranný pokles. Tato situace nastává většinou u krajních objektů obrázků, které nejsou v obrázku celé. Takové objekty je vhodné po oddělení smazat, protože nenesou kompletní informaci pro další zpracování. Dalším případem je objekt, který obsahuje úzký konec. Tento případ je podobný jednostrannému poklesu, protože vzdálenostní profil obsahuje lokální minimum ostře ohraničené pouze z jedné strany. Pokud dojde ke spojení více objektů, vzdálenostní profil bude obsahovat více lokálních minim, jejichž počet odpovídá počtu spojů a vyhodnocení je analogické.

V případě spojení více objektů, které na sebe navazují v různých směrech, může dojít k tomu, že se skelety jednotlivých objektů kromě spojení i kříží a vytvářejí sítě.

Pokud nemají objekty kruhový nebo eliptický tvar, ale mají tvar pravidelný a jednotný, je nutná informace o jejich tvaru ke správnému rozhodnutí jak rozdělit síť skeletu.

#### **6 Rozpoznávání vláken směsné příze**

V této části je popsána realizace postupu řešícího rozpoznávání typu vlákna ve směsných přízích. Realizovaný algoritmus je založen na použití metody maximální pravděpodobnosti. Jako vektoru příznaků je využito postupu, který vychází z řetězového kódu, na nějž se aplikuje rychlá Fourierova transformace, a po logaritmickém rozdělení spektra se posčítají hodnoty v jednotlivých pásmech. Díky logaritmickému rozdělení se dosáhne lepšího rozlišení pro nízké frekvence, což je pro nás výhodné.

Používá se dvou množin příznaků, a to množiny trénovací a testovací. Trénovací množina slouží jako reprezentativní vzorek, na jehož základě se rozhoduje o zařazení objektu, respektive prvku do třídy. K tomu je určena množina testovací, ve které jsou uloženy příznaky rozpoznávaných objektů.

Výhodou použité metody maximální pravděpodobnosti je to, že bere v úvahu kromě středních hodnot příznaků i jejich rozptyly. Z vektorů příznaků je definováno normální rozložení pro danou třídu *Tk*, kterou v našem případě představuje některý druh vlákna, a to zobecněným rozložením pro vstupní vektor příznaků

$$
P(\vec{x}|T_k) = \frac{1}{\sqrt{(2\pi)^p \det \sum}} e^{-\frac{1}{2}(\vec{x}-\vec{x}_k)^T \sum^{-1}(\vec{x}-\vec{x}_k)} \tag{1}
$$

Σ je kovarianční matice, jejímiž prvky jsou rozptyly a kovariance.

Za předpokladu znalosti apriorní pravděpodobnosti všech tříd můžeme použít Bayesovského rozpoznávání, a tím rozhodnout o zařazení vektoru příznaků do příslušné třídy i ve sporných případech. Apriorní pravděpodobnost poskytuje informace o tom, jaké je celkové pravděpodobnostní zastoupení dané třídy. A pokud třídy *T1, ..., T<sup>n</sup>* tvoří úplný systém, potom pro libovolný vektor příznaků *x* platí

$$
P(x) = \sum_{i=1}^{n} P(T_i) P(x | T_i),
$$
 (2)

$$
P(T_k | x) = \frac{P(T_k)P(x | T_k)}{\sum_{i=1}^{n} P(T_i)P(x | T_i)} = \frac{P(T_k)P(x | T_k)}{P(x)} \text{ pro } k = 1 ... n. \tag{3}
$$

*P(x)* představuje absolutní pravděpodobnostní hustotu rozložení, *P(Ti)* je označena jako již zmíněná apriorní pravděpodobnost a *P(Ti|x)* je výsledná aposteriorní pravděpodobnost.

Absolutní pravděpodobnostní hustota rozložení je nezávislá na zvolené třídě pro níž se provádí výpočet aposteriorní pravděpodobnosti. Můžeme tedy počítat bez této hodnoty. Výpočtem sice nezískáme přímo hodnoty aposteriorních pravděpodobností, ale při porovnání jednotlivých pravděpodobností získáme stejné výsledky.

Jako vstup algoritmu je použit binární hranový obrázek příčného řezu směsné příze, která obsahuje dva typy vláken. Úkolem rozpoznávání je tedy přiřadit dané vlákno do jedné z dostupných tříd na základě tvaru jeho průřezu.

Ukázkový snímek řezu příze obsahující více typů vláken je na obrázku [7\(](#page-16-0)a). Ten je nutné nejprve předzpracovat. Obrázek [7\(](#page-16-0)b) představuje vizualizaci výsledků rozpoznávání. Typ vláken na základě třídy je odlišen barvou.

<span id="page-16-0"></span>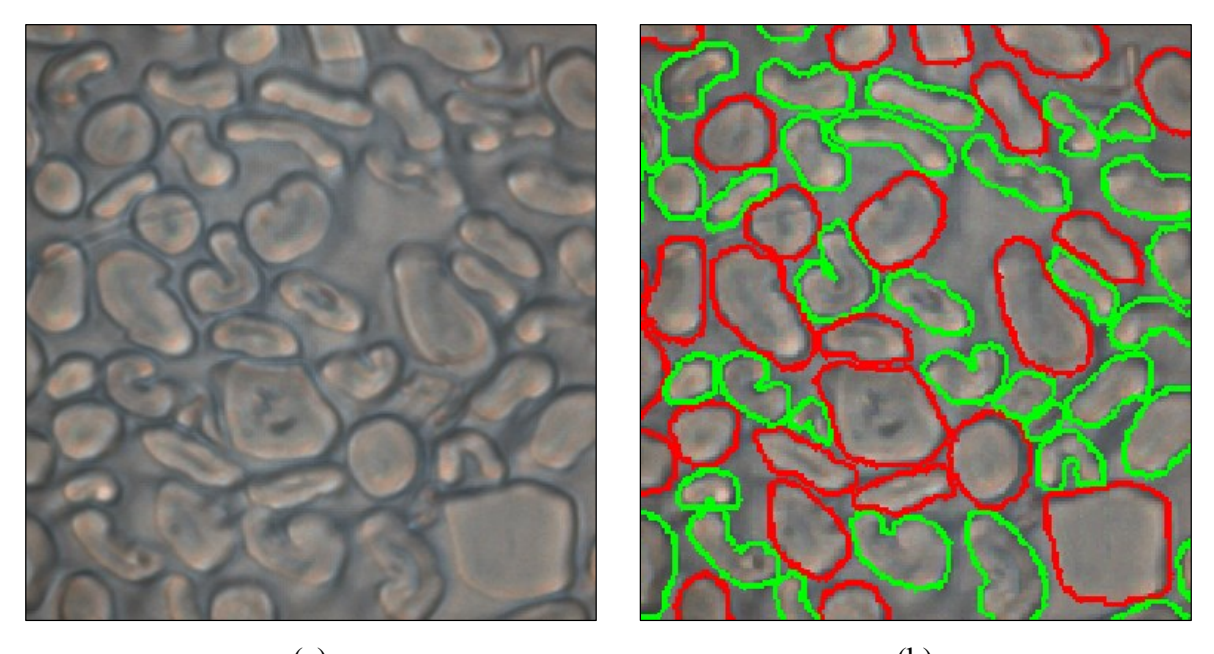

 $(a)$  (b) Obrázek 7: (a) Řez přízí s více typy vláken. (b) Vizualizace výsledků rozpoznávání.

#### **7 Měření fyzikálních vlastností nanovláken**

V této části je představeno měření parametrů nanovláken na obrazových datech z elektronového mikroskopu. Prvním měřeným parametrem je zaplnění, které je definováno jako poměr plochy vláken k ploše celkové. Další dva parametry jsou poloměr vláken a velikost děr. Změřené hodnoty jsou převedeny do reálných jednotek použitím známého měřítka. Získané informace mohou být použity k určení vlastností, jako je například filtrační schopnost daného materiálu.

Prvním krokem je segmentace obrazu. Ze získaného binárního obrazu lze získat hodnotu parametru zaplnění, který určuje poměrné zastoupení plochy vláken v celé ploše snímku. Realizovaný algoritmus využívá prahování, Cannyho hranový detektor, základní a pokročilé operace matematické morfologie. Segmentace obrazu je realizována pomocí algoritmu založeného na Cannyho hranovém detektoru. Operace skelet v modifikované podobě váženého skeletu je použita jako hlavní nástroj pro měření poloměru vláken. Řetězový kód je využit pro určení zakřivení skeletů jednotlivých vláken. Transformace rozvodí umožňuje při měření velikosti děr jejich segmentaci.

Proces segmentace využívá v prvním kroku transformaci jasové stupnice prahování. Hodnoty intenzit vláken a pozadí neleží v jednoznačně oddělených intervalech, což lze zjistit i z průběhu histogramu, a proto je nutné použít sofistikovanější postup.

<span id="page-17-0"></span>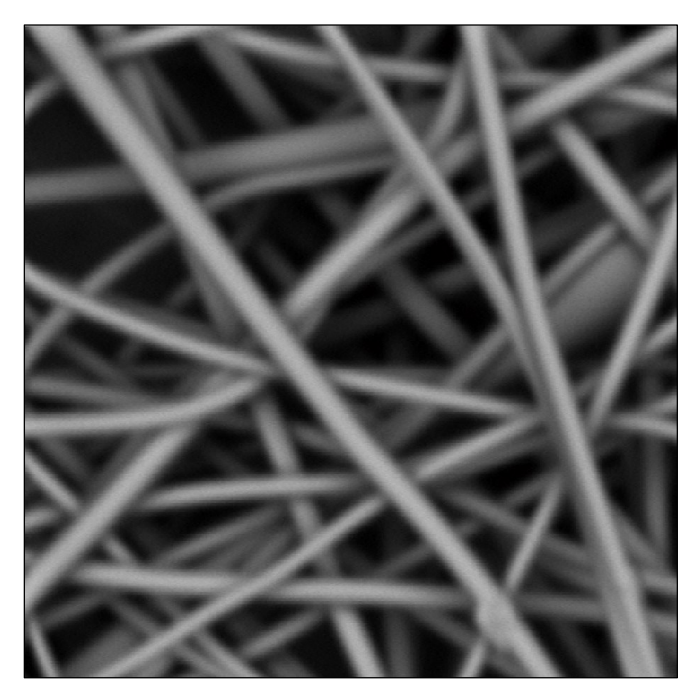

Obrázek 8: Výřez snímku nanovlákenné struktury.

Cannyho hranový detektor je použit pro detekci hranic vláken. Ne všechny hranice jsou ale detekovány kompletně, a proto je využita znalost vzhledu vláken a analytická geometrie k doplnění chybějících hranic. Požadovaný výsledek je obrázek obsahující uzavřené oblasti definované získanými hranicemi. Předpokládá se pouze existence uzavřených hranic, které jsou zakončeny na hranici obrázku nebo na jiné hranici. Koncové hranové body nekompletních hran jsou nalezeny, upraveny morfologickými operacemi a prodlouženy za účelem uzavření všech oblastí ohraničených těmito hranami (Obr. [9\)](#page-18-0).

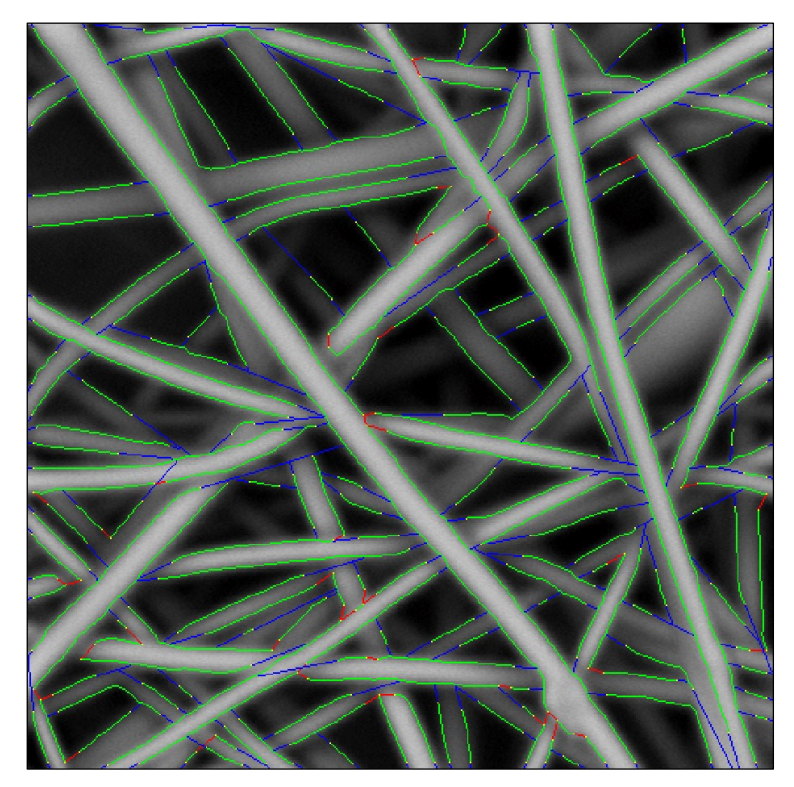

Obrázek 9: Vizualizace hran ve vstupním obraze. Zelené hrany jsou získány pomocí hranového detektoru, modře jsou znázorněny prodlužující hranové segmenty a červené jsou spojnice dvou hran.

<span id="page-18-0"></span>Získané oblasti jsou rozděleny do skupiny vláken nebo pozadí pomocí již získaného binárního obrázek. Segmentovaný obrázek s objekty reprezentujícími celá vlákna je získán pomocí morfologických operací (Obr. [10\)](#page-19-0). Poté již lze určit první parametr, kterým je globální parametr zaplnění.

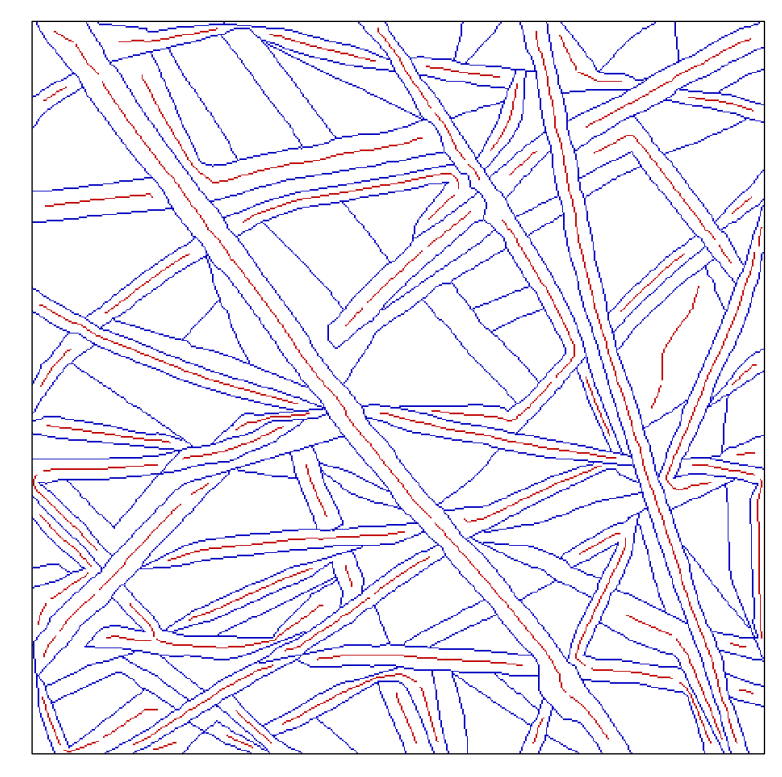

Obrázek 10: Skelet vláken a hranice vláken. Skelet je červený, hranice modré.

<span id="page-19-0"></span>Dalším parametrem je poloměr vláken. Jeho měření je založeno na použití váženého skeletu. Nejdříve se získá skelet z binárního obrázku. Dále je nutné skelet upravit. Obsahuje totiž tzv. "roztřepení", která jsou způsobena malými nepravidelnostmi (detaily) na hranách v diskrétním rastru. Tato roztřepení lze odstranit několika postupy. Lze použít segmentaci a filtraci na základě velikosti objektů, transformaci tref či miň se strukturním elementem z Golayovy abecedy nebo řetězového kódu.

Poté je upravený skelet transformován do skeletu váženého. Lze toho dosáhnout aritmetickým součinem skeletu a vzdálenostní transformací (Obr. [11\)](#page-20-0) segmentovaného obrazu. Obraz skeletu je prakticky použit jako maska aplikovaná na obraz vzdálenostní transformace. Vzdálenostní transformace je dána jako minimální vzdálenost objektového pixelu od pozadí a je použita na segmentovaném obraze (Obr. [12\)](#page-20-1).

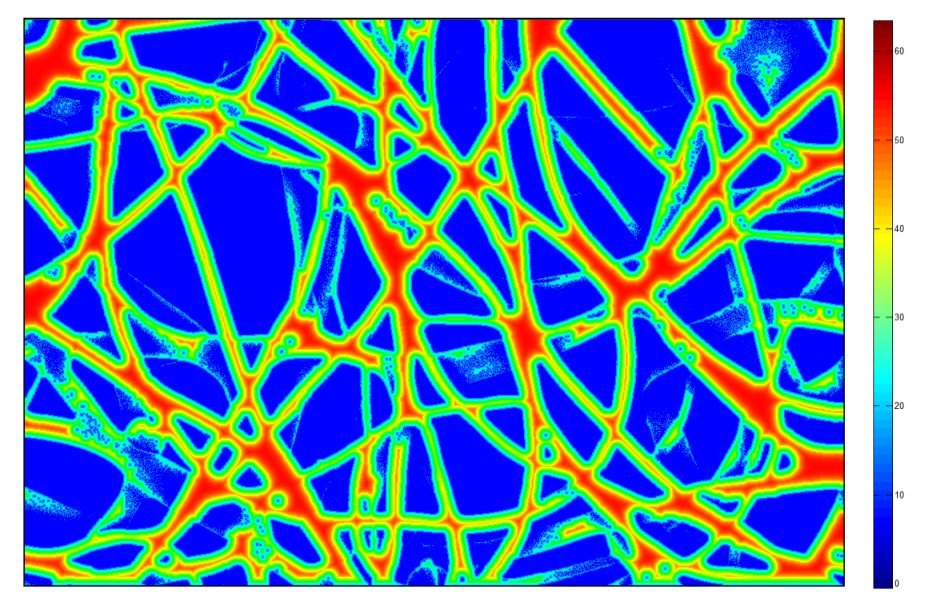

Obrázek 11: Vzdálenostní funkce zobrazená v teplotní stupnici.

<span id="page-20-0"></span>Tvar skeletu představuje podélný tvar objektu, hodnoty váženého skeletu nabízí informaci o příčném tvaru objektu. Mohou být použity jako hodnoty lokálního poloměru vlákna v daném místě. Na rovnějších úsecích vláken bez velkých zakřivení je měření přesné na rozdíl od úseků velmi zakřivených. Proto je také využito hodnocení zakřivení vláken k dosažení přesnějších výsledků.

<span id="page-20-1"></span>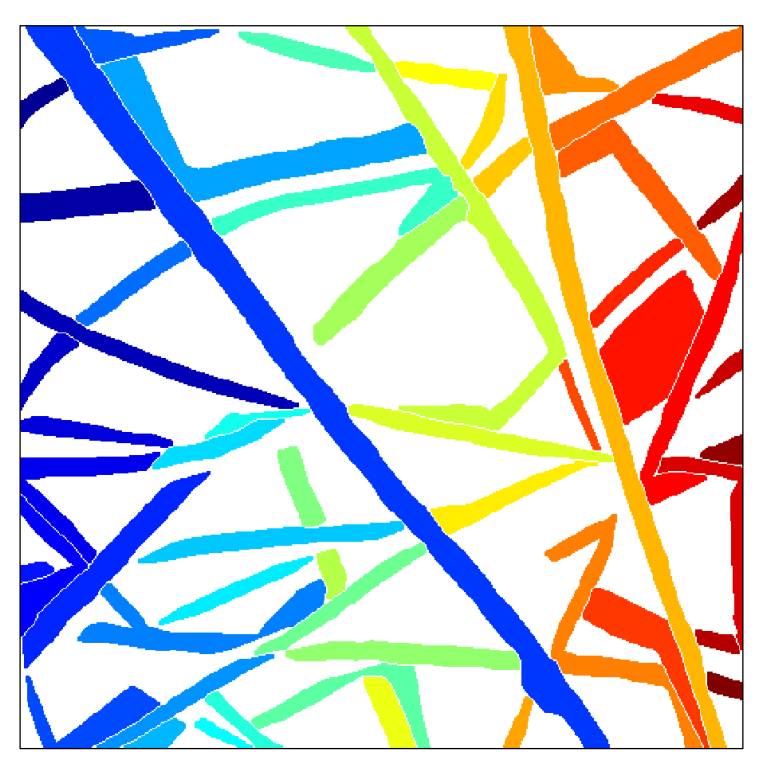

Obrázek 12: Segmentovaný obrázek. Binární obrázek je označkovaný.

K tomuto účelu je využit řetězový kód. Pro naše účely je využit řetězový kód skeletu. Zakřivení celého vlákna nebo jeho části může být určeno jako rozdíl hodnot kódu na začátku a na konci příslušného segmentu. Hodnoty relativního řetězového kódu skeletu vláken dávají informaci o lokálním zakřivení. Je realizována sumace hodnot na definované velikosti okolí. Tato velikost je nastavena v závislosti na velikosti měřítka.

Parametr velikost děr poskytuje informaci o míře filtračních schopností daného materiálu. Parametr zaplnění dává také určitou informaci o filtrační schopnosti, ale zpracování obrázku z hlediska děr poskytne přesnější výsledek. Pro praktické využití jsou jednotlivé díry popsány hodnotami poloměru maximálně vepsaných kružnic. Ty představují maximální velikost částice, která může projít nanovlákenným filtrem. Postup stanovení poloměru je částečně podobný postupu měření poloměru vláken. Negativní obrázek segmentovaného obrázku vláken je využit jako obrázek děr a je na něm aplikována operace váženého skeletu (Obr. [13\)](#page-21-0).

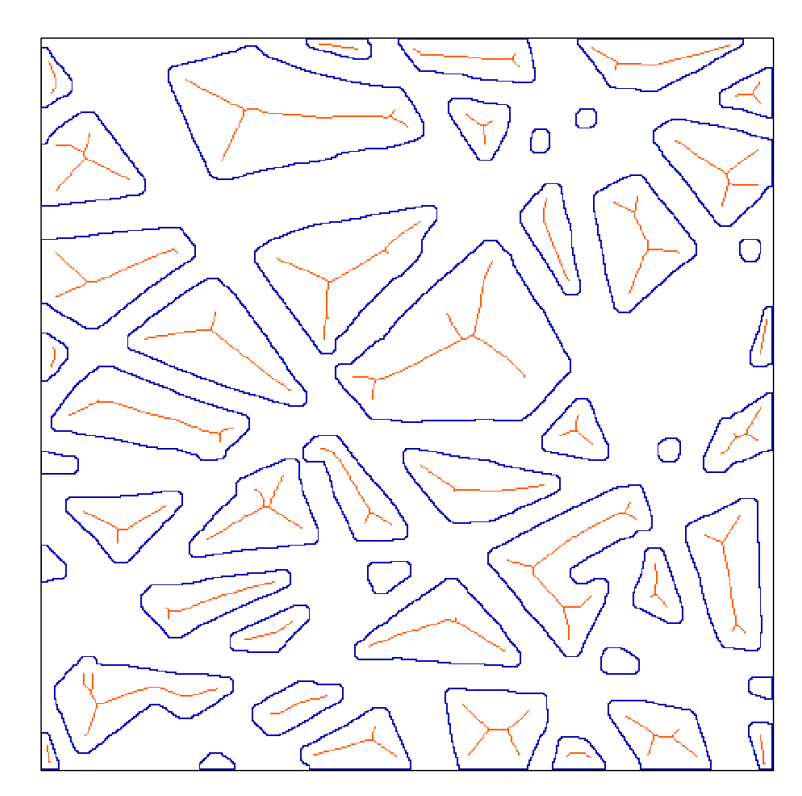

Obrázek 13: Skelet děr a hranice děr. Skelet je červený, hranice jsou modré.

<span id="page-21-0"></span>Avšak ne všechny hodnoty váženého skeletu jsou použity ve srovnání s měřením poloměru vláken. Následně lze rozhodnout pro jednu ze dvou možností. První z nich je popsat každou díru jednou hodnotou představující poloměr maximálně vepsané kružnice. Druhou možností je použití transformace rozvodí, kterou lze některé oblasti rozdělit do menších podoblastí (Obr. [14\)](#page-22-0).

Transformaci rozvodí je vhodné použít v případech, kdy se v obraze vyskytují díry, jejichž tvar se velmi liší od konvexního obalu, a je vhodné je tedy rozdělit.

Maximální hodnota váženého skeletu v dané oblasti nebo podoblasti poté představuje poloměr maximálně vepsané kružnice odpovídající maximální velikosti částice, která v daném místě filtrem projde.

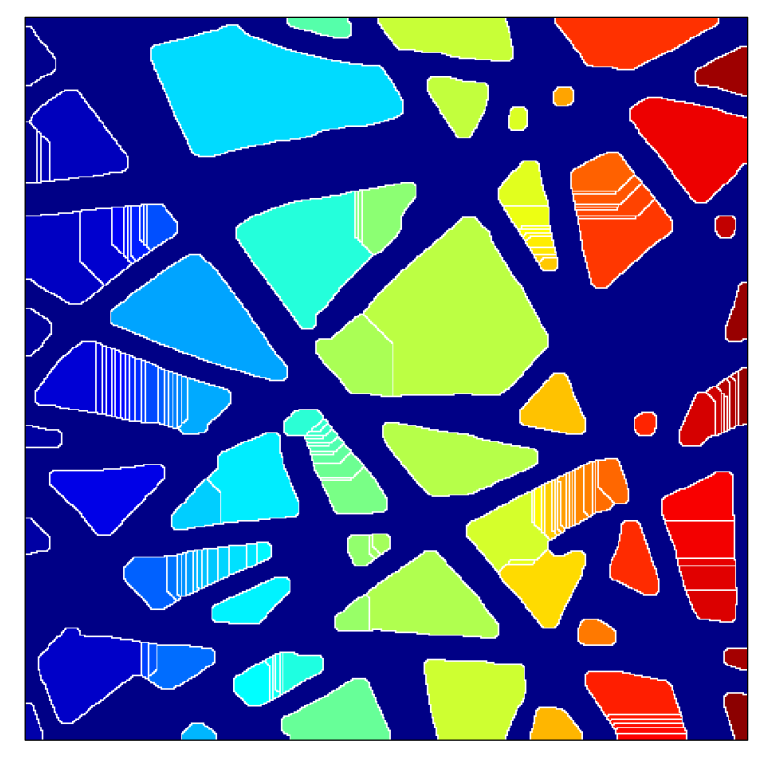

Obrázek 14: Segmentovaný obrázek děr po aplikaci transformace rozvodí. Obrázek je označkován.

<span id="page-22-0"></span>Na obrázku [8](#page-17-0) je výřez snímku, na kterém je výše popsaný postup aplikován. Naměřené hodnoty uvedené v tabulkách [1](#page-22-1) a [2](#page-23-0) jsou již převedeny do reálných jednotek. Měřítko je k dispozici z nastavení snímacího zařízení, kterým je elektronový mikroskop. Obrázky [15](#page-23-1) a [16](#page-23-2) představují histogramy poloměru vláken a velikosti děr (poloměry vepsaných kružnic).

<span id="page-22-1"></span>

| velikost obrazových dat             | 2000 x 2000 pixelů       |
|-------------------------------------|--------------------------|
| parametr zaplnění                   | $40.8\%$                 |
| aritmetický průměr poloměru vláken  | $117,7 \, nm$            |
| směrodatná odchylka poloměru vláken | $67 \, nm$               |
| rozptyl poloměru vláken             | $4489,2$ nm <sup>2</sup> |

Tabulka 1: Výsledky měření vláken.

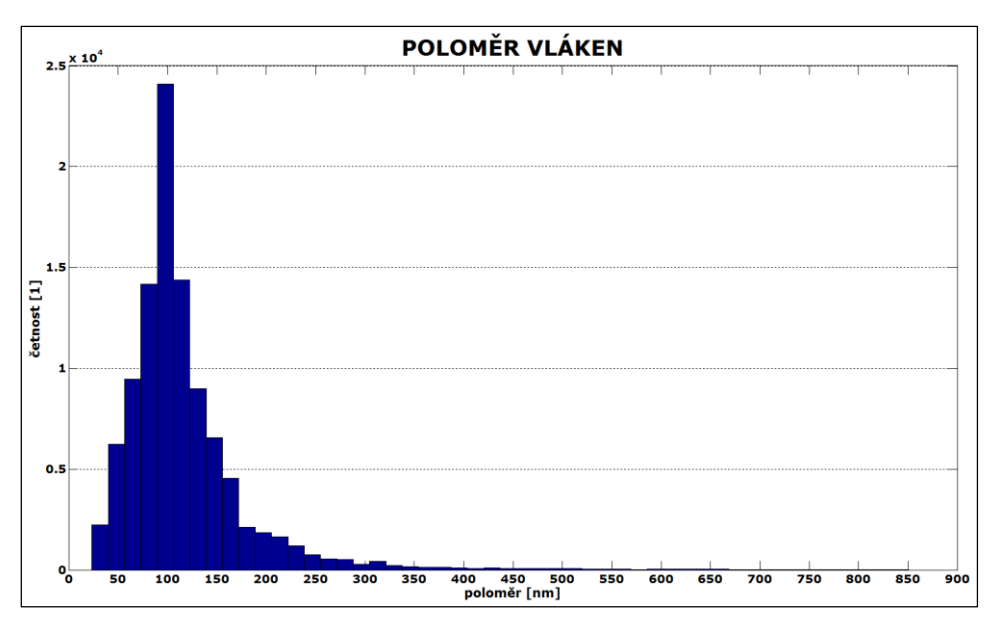

Obrázek 15: Histogram poloměrů vláken.

<span id="page-23-1"></span>

| velikost obrazových dat                                                | $2000 \times 2000$ pixelů |
|------------------------------------------------------------------------|---------------------------|
| aritmetický průměr velikosti děr (poloměr vepsané kružnice)   216,7 nm |                           |
| směrodatná odchylka velikosti děr                                      | $124,7$ nm                |
| rozptyl velikosti děr                                                  | $15544.5$ nm <sup>2</sup> |

Tabulka 2: Výsledky měření velikosti děr.

<span id="page-23-0"></span>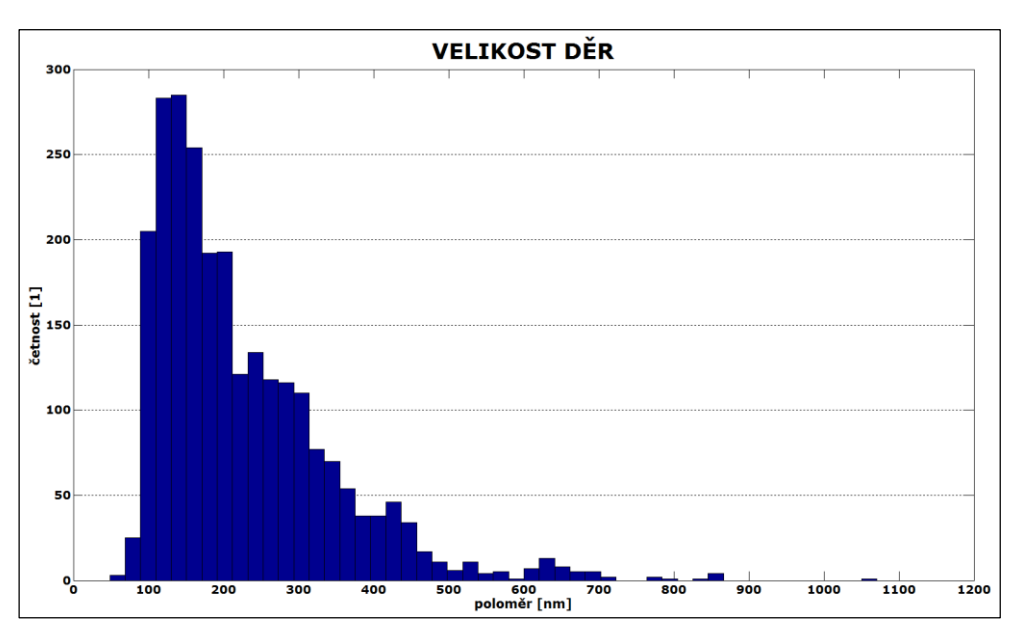

<span id="page-23-2"></span>Obrázek 16: Histogram velikostí děr (poloměr vepsaných kružnic).

#### **8 Dynamické měření parametrů příze**

Hodnocení příze stávajícími přístupy probíhá pouze na několika vybraných úsecích příze, a takto získaná data se používají pro statistický odhad parametrů příze celé. Existují komerční přístroje nebo lze přízi hodnotit přímo při výrobě nebo zpracování pomocí on-line snímání.

K základním měřeným parametrům příze, kromě mechanicko-fyzikálních vlastností, délkové hmotnosti a zákrutů, patří hmotová nestejnoměrnost příze a sledování vad příze. Díky dlouholeté tradici a zkušenostem je dnešní vyhodnocení těchto parametrů velmi propracované. Zhruba od 90. let minulého století, díky vývoji optických snímačů, je možnost komerčního vyhodnocení příze obohacena o další parametry přízí, jako je chlupatost příze, průměr příze, tvar příze a nečistoty v přízi. Lze sledovat také přítomnost cizorodých příměsí v surovině a v přízi v průběhu výroby, ale také v laboratoři.

Výstupem některých laboratorních přístrojů je na základě proměřené příze simulovaný vzhled příze na desce, v pletenině nebo tkanině inspirovaný dříve používaným hodnocením vzhledu příze a nečistot podle etalonů vzhledu.

Tato kapitola představuje metodu optického vyhodnocování parametrů příze. Příze je snímána při převíjení digitální řádkovou kamerou a získaná obrazová data jsou zpracována algoritmy počítačové analýzy obrazu. Tato metoda umožňuje vyhodnotit většinu požadovaných parametrů příze a to v celé délce hodnocené příze. Není tedy nutné statisticky odhadovat parametry příze na základě několika lokálních měření.

Dalším přínosem, na rozdíl od stávajících komerčních přístrojů, je možnost reálného hodnocení více rovnoběžných úseků příze vedle sebe na ploše. To umožňuje snímání na speciálně navrženém převíjecím zařízení [\(Obrázek](#page-25-0) 17).

Ke snímání navinuté příze je používána řádková kamera. Na zařízení jsou snímány různé druhy převíjených přízí. Ty se převíjí z jedné cívky na druhou přes bubnový zásobník ([Obrázek](#page-25-1) 18), kde jsou snímány. Použita je řádková kamera firmy Basler s vícečlennou optickou soustavou a dva řádkové osvětlovače s fokusovacími čočkami.

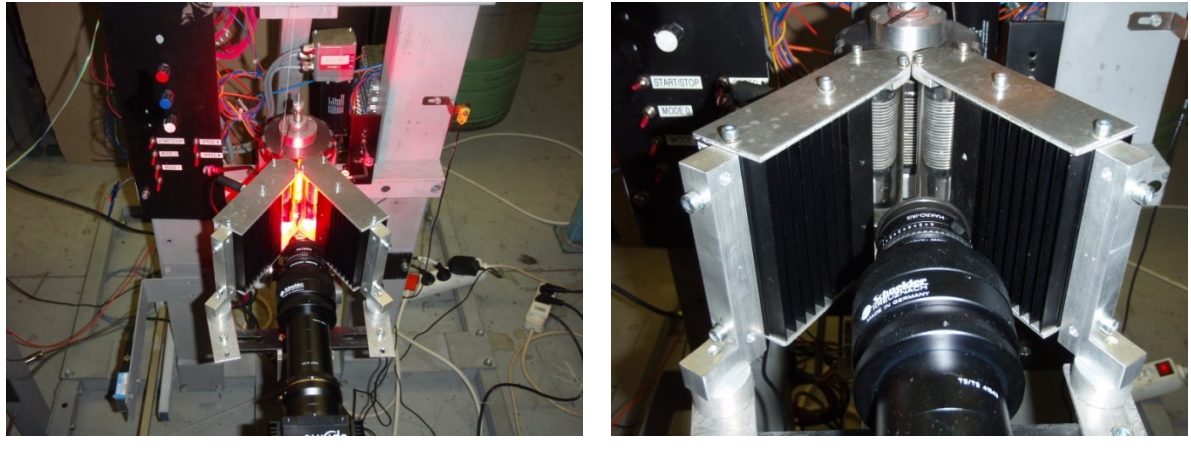

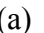

 $(a)$  (b)

<span id="page-25-0"></span>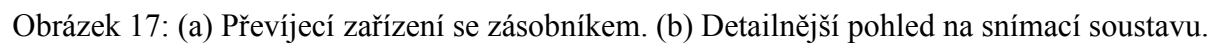

Získaná obrazová data lze použít pro získání hodnot některých parametrů charakterizujících průměry, chlupatost, sklon a pravidelnost ovinků nebo detekovat lokální vady příze. Pro přesné hodnocení chlupatosti je nutné splnit požadavek přesnosti. Ten je stanoven minimální tloušťkou vlákna. V případě bavlny to může být minimálně *10 µm*, obecně může tloušťka vláken začínat od *1 µm*. Použitá snímací soustava poskytuje přesnost *0,077 mm*. Z toho vyplývá, že nasnímané obrázky nejsou zcela vhodné pro hodnocení chlupatosti.

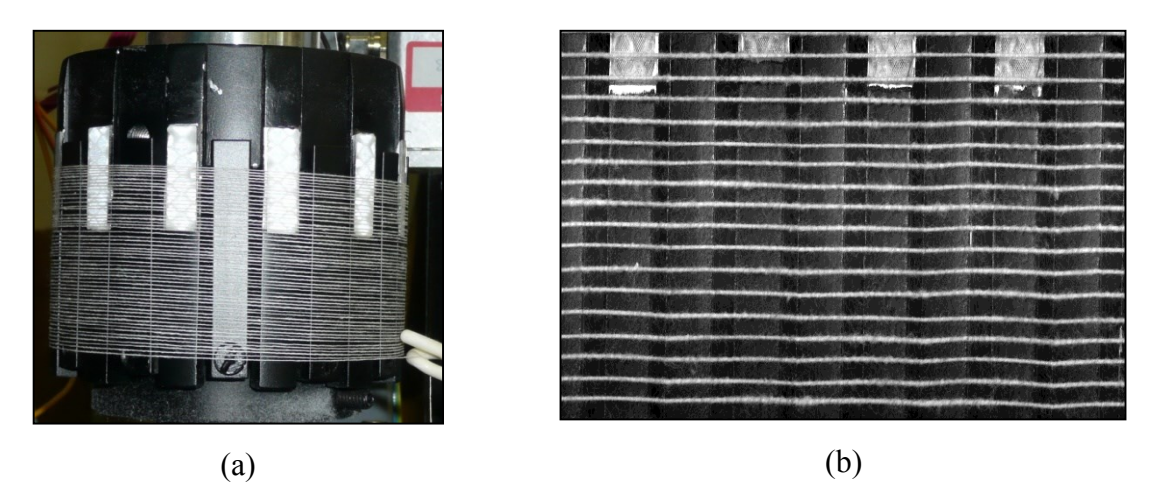

<span id="page-25-1"></span>Obrázek 18: (a) Bubnový zásobník příze. Snímek příze na zásobníku.

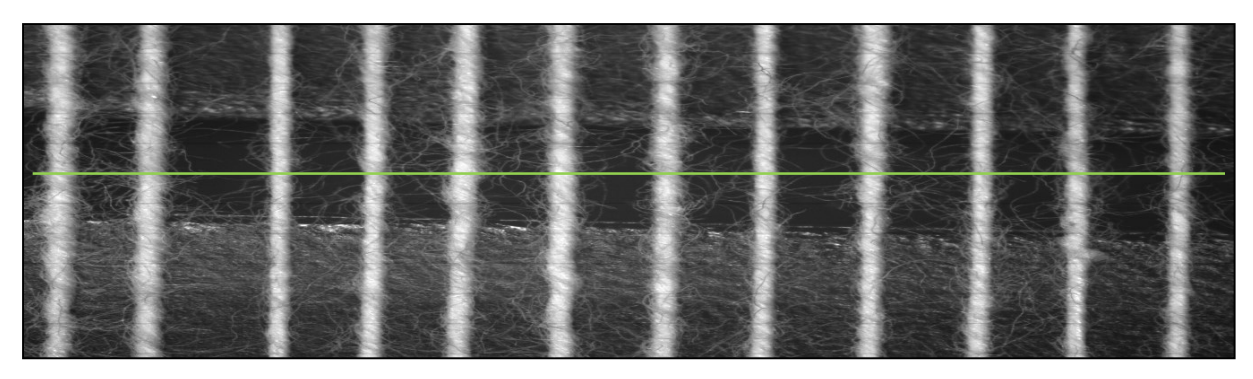

Obrázek 19: Detail příze na zásobníku.

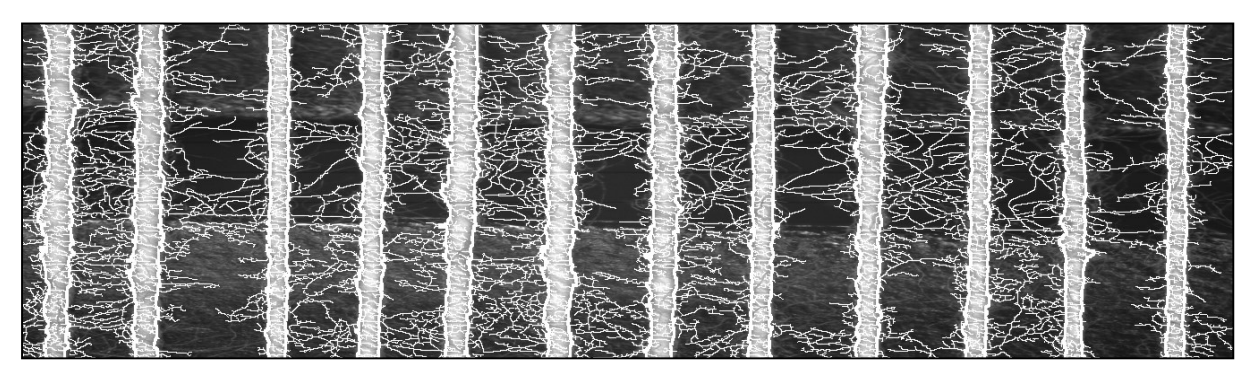

Obrázek 20: Vykreslení nalezených obrysů příze a vláken do vstupního obrázku.

Zpracování obrazových dat se dá rozdělit do dvou hlavních částí: nalezení těla příze a vláken. Vlákna se potom podle jejich umístění vzhledem k nalezeným konturám příze dají rozdělit na vlákna odstávající, tedy chlupy, a vlákna tvořící ovinky.

Pro určení *plošné nestejnoměrnosti*<sup>12</sup> lze použít tzv. *variogram*. Ten představuje míru rozdílnosti, tedy variance, protože vyjadřuje prostorovou závislost na prostorové náhodné proměnné nebo na stochastickém procesu a lze ho spočítat jako

$$
2\Gamma(x, y) = var(Z(x) - Z(y)) =
$$
  
= E(Z(x) - Z(y))<sup>2</sup> - {E(Z(x) - Z(y))}<sup>2</sup>.<sup>13</sup> (4)

*Γ(x,y)* se nazývá *semivariogram* a rozdíl *(y - x)* se označuje jako *lag* a představuje *směrový vektor*. Upravený vztah pro semivariogram je potom

$$
\Gamma(\text{lag}) = \frac{1}{2} (E(Z(x) - Z(x + \text{lag}))^{2} - \{E[Z(x) - Z(x + \text{lag})]\}^{2}).
$$
\n(5)

Jako vstup bude použit nasnímaný obraz, a potom se pro rovnoměrně rozmístěné body vyjádří hodnoty směrového vektoru jako násobky ve směru horizontálním – řádků, vertikálním – sloupců a na diagonále. Zprůměrováním těchto tří získaných směrových semivariogramů

<sup>12</sup> anglicky *surface unevenness*

1

<sup>13</sup> *var* představuje rozptyl, *E* je střední hodnota

získáme *všesměrový semivariogram<sup>14</sup> .* V případě, že je náhodné pole nestacionární se používá tzv. *centrovaný semivariogram*, který je určen jako

$$
G(lag) = \frac{1}{2N(lag)} \sum_{i=1}^{N(lag)} [Z_c(x) - Z_c(x + lag)]^2,
$$
 (6)

kde *Z(x)* představuje průměrnou hodnotu (stupeň šedi), *N(lag)* je počet dvojic bodů vzdálených o směrový vektor a *Zc(x)* je *centrovaná* hodnota (stupeň šedi) určená v daném místě jako

$$
Z_c(x) = Z(x) - \frac{\sum_{i=1}^{n(x)} Z(x)}{n(x)}.
$$
 (7)

Před vlastním výpočtem se vstupní obraz rozdělí na čtverce, jejichž velikost strany odpovídá tzv. *kroku*. V každém ze čtverců se stanoví průměrná hodnota (stupeň šedi) *Z(x), se* kterou se dále počítá.

Na obrázku [22](#page-28-0) jsou zobrazeny jednotlivé semivariogramy pro vstup odpovídající obrázku [21](#page-27-0) s hodnotou kroku *10*.

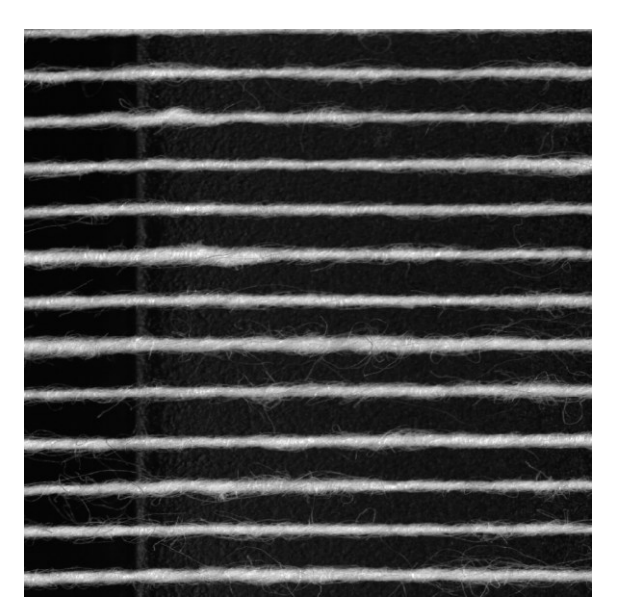

Obrázek 21: Příze na zásobníku.

<span id="page-27-0"></span>**.** 

<sup>14</sup> anglicky *omnidirectional variogram*

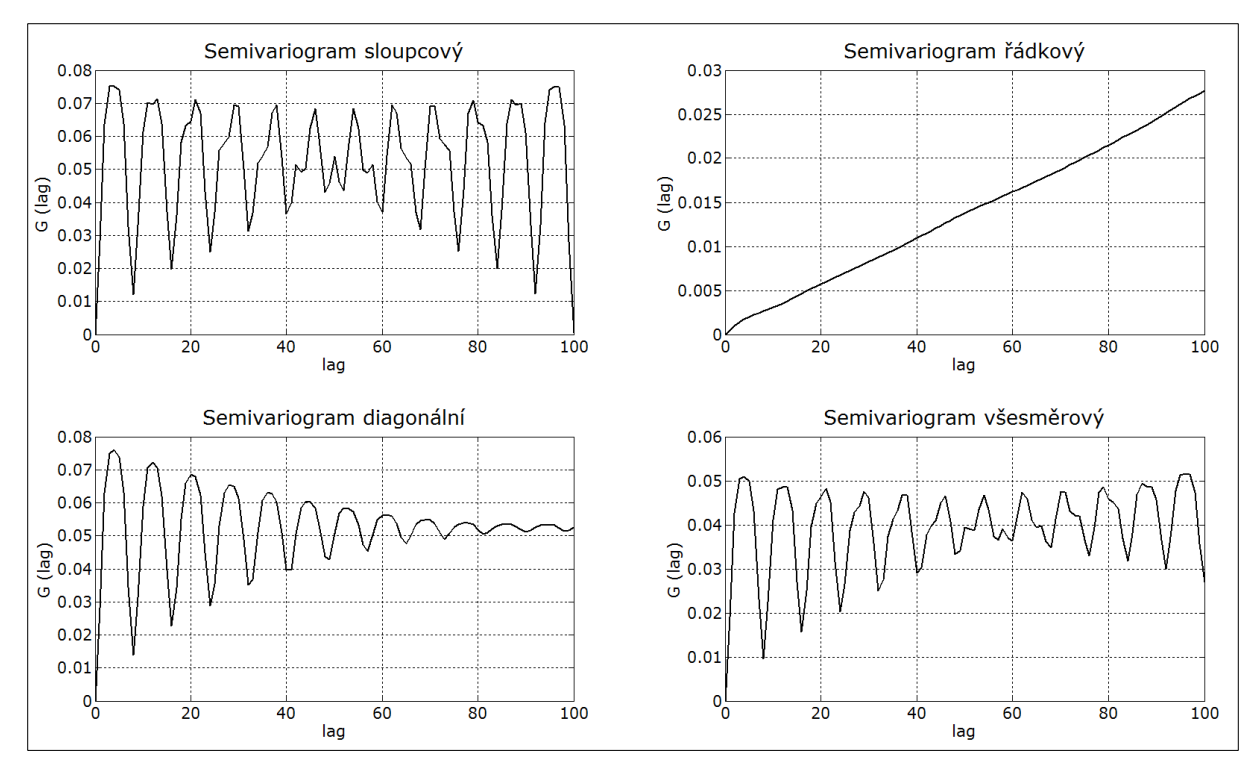

<span id="page-28-0"></span>Obrázek 22: Semivariogramy.

#### **Závěr**

V disertační práci jsou řešeny aplikace zpracování obrazu textilních struktur pomocí počítačového zpracování obrazu. Popsané algoritmy řeší konkrétní problémy vyskytující se při jejich zpracování. Výstupem práce jsou realizace vytvořené ve vývojových prostředích od firmy National Instruments nebo v programovacím prostředí Matlab.

Jedním typem zpracovávaných textilií byly příčné řezy. Byly realizovány algoritmy provádějící segmentaci obrazu, detekci vláken a rozpoznávání typu vláken ve směsných přízích. Tyto postupy nelze plně automatizovat ve smyslu tvorby obecného přístupu vyhovujícímu všem typům vláken. Vždy je potřeba alespoň minimální uživatelský vstup ve smyslu volby typu vlákna. Čím složitější je zpracování, tím méně univerzální je celý postup. Jako vstupní data slouží kromě digitálních obrazů i vstupní parametry jednotlivých algoritmů. Úspěšnost algoritmů závisí především na kvalitě obrazových dat. Pro řezy s vlákny kruhového průřezu lze využít algoritmus detekující objekty vláken pomocí Houghovy transformace. Jedná se o robustní přístup, který si často úspěšně poradí i s méně kvalitními vstupními daty. Je ale výpočetně náročný a prakticky nepoužitelný pro vlákna, jejichž tvar nelze popsat analyticky. Tento postup řeší i případy, kdy se vlákna dotýkají a jsou v obraze reprezentována jedním objektem. Další možností jak oddělit dotýkající se vlákna realizuje postup založený na váženém skeletu. Je to pokročilejší postup s možností parametrizace na rozdíl od segmentace pomocí transformace rozvodí. U směsných přízí bylo realizováno rozpoznávání typů vláken metodou maximální pravděpodobnosti. Tento postup vyžaduje uživatelský vstup v podobě vytvoření trénovací množiny učením. Poté již rozpoznávání probíhá zcela automaticky. Na testovaných řezech byla úspěšnost rozpoznávání téměř stoprocentní.

Měření fyzikálních parametrů nanovláken je vhodnou úlohou pro vyhodnocení jejich digitálního obrazu pomocí počítačového zpracování. Popsané metody nejdříve předzpracovávají obraz několika přístupy, a poté provádějí zpracování. Parametr zaplnění se spočítá jednoduše jako poměr ploch vláken k ploše celkové. K počítání průměru vláken je popsáno několik postupů. Dva z nich využívají morfologické operace skeletu. Jako velmi dobře využitelný prostředek se jeví řetězový kód. Lze ho použít v několika případech ve formě relativního řetězového kódu. Kódu absolutního bychom použili například při vyhodnocování převažujícího směru vláken. Hodnoty měřených parametrů jsou získány v pixelech. Pro měření v reálných jednotkách je provedena kalibrace. K té je použito nastavení snímání elektronovým mikroskopem v podobě měřítka. Pro přesnost metod je podstatná kvalita a rozlišení vyhodnocovaných dat a především vhodnost nastavení parametrů použitého postupu. Výhoda metody spočívá v možnosti měření poloměru vláken i v místech křížení pro vlákno ve vrchní vrstvě.

Dynamické měření parametrů příze představuje nový přístup ve srovnání se současnými přístupy. Umožňuje získat a hodnotit reálný obraz plošné struktury textilie. Dalšími výhodami je plná automatizace, eliminace subjektivních vlivů, rychlost vyhodnocení a možnost jednoduše vyhodnocovat velký vzorek několika úseků příze najednou. Tím může být dosaženo vyšší přesnosti oproti ručnímu vyhodnocování díky statisticky nesrovnatelně většímu množství změřených hodnot.

Manuální hodnocení probíhá na mikroskopických obrazech snímajících úseky délky *1,25 mm*. Dle současné normy je pro hodnocení příze použito sto obrazů, na jejichž sejmutí je potřeba přibližně půl hodiny a další čas pro jejich zpracování. Uvedená metoda dynamického snímání a vyhodnocování příze probíhá plně automaticky. Rychlost snímání a vyhodnocování je u této metody omezena pouze použitým hardwarem a výpočetní náročností algoritmů. Je tedy zřejmé, že dosažená rychlost a efektivita je mnohonásobně vyšší než u zpracování mikroskopických obrazů vytvářených manuálně. Oproti tomu mikroskopická metoda dosahuje v současné době řádově vyšší přesnosti. Ta se dá zvýšit použitím snímací soustavy disponující vyšší rozlišovací schopností.

Na převíjecím zařízení se zásobníkem bylo také realizováno snímání přástu. Ten ale nebyl navinut na zásobník a byl pouze převíjen. Z tohoto důvodu bylo celé zařízení upraveno. Kvůli snížení velikosti záběru kamery téměř o jeden řád bylo dosaženo mnohem vyšší rozlišovací schopnosti než v případě příze. Při stejné datové propustnosti musela být ale rychlost převíjení v závislosti na tom snížena. Analýzou obrazu byla ověřena možnost měření poloměru a detekce chlupů (odstávajících vláken). Za účelem hodnocení struktury těla se osvětlení ukázalo jako ne zcela vhodné. Nebylo tedy možné detekovat vlákna, která mají za úkol zajistit soudržnost přástu (ovinky). Jiný typ osvětlení nebyl k dispozici. Této problematice nebyl věnován větší prostor a je uvedena pouze jako ukázání možností daného zařízení.

#### **Seznam publikací a dalších výsledků**

- [1] HOLADA M., KOPETSCHKE I., PIRKL P., MATELA L., HORČIČKA J., ŠTILEC J.: *The prototype of human – robot voice interactive control system*, 16th Czech-German Workshop on Speech Processing 2006, Prague
- [2] HOLADA M., KOPETSCHKE I., PIRKL P., PELC M., MATELA L., HORČIČKA J., ŠTILEC J.: *Voice Interactive Control System for Robots with Distributed Components*, 21st European Conference on Modelling and Simulation (ECMS 2007), Praha
- [3] HOLADA M., PELC M., KOPETSCHKE I., PIRKL P., MATELA L., HORČIČKA J., ŠTILEC J.: *The Prototype of Human – Robot Interactive Voice control system*, International Conference on Informatics in Control, Automation and Robotics (ICINCO 2007), Angers (France),vol. RA-1, pp. 307-310, ISBN: 978-972-8865-83-2- uvedeno ve Scopus
- [4] HORČIČKA J.: *Separace vláken v příčných řezech přízí,* Sborník technických zpráv VCT II, sekce C, 2008, ISRN - VCT2/C-RMM/TZ - 08/001/CZ.
- [5] HORČIČKA J., HORÁLEK R.: *Dynamické měření parametrů příze pomocí počítačového zpracování obrazu,* Sborník technických zpráv VCT II, sekce C, 2009, ISRN - VCT2/C-RMM/TZ - 09/001/CZ.
- [6] HORČIČKA J.: *Měření fyzikálních vlastností nanovláken pomocí počítačového zpracování obrazu,* Sborník technických zpráv VCT II, sekce C, 2009, ISRN - VCT2/C-RMM/TZ - 09/001/CZ.
- [7] BERAN L., ŠRÁMEK R., VYŠANSKÁ M., HORČIČKA J., KOUKOLÍKOVÁ L., HORÁLEK R., JELÍNEK I.: *Optical Evaluation of a Yarn Being Continuously Wound on the Surface,* 16th International Conference Structure and Structural Mechanics of Textiles, STRUTEX 2009.
- [8] HORČIČKA J.: *Physical Properties Determination of Nanofibers,* 16th International Conference Structure and Structural Mechanics of Textiles, STRUTEX 2009.
- [9] HORČIČKA J., HORÁLEK R.: *Nástroj pro hodnocení nanovlákenných obrazů (Nimet),* R Software, JC - Počítačový hardware a software, 2010, RIV/46747885:24220/10:#0001593
- [10] BERAN L., HORČIČKA J., HORÁLEK R., ŠRÁMEK R.: *Hodnocení textilních meziproduktů,*  Sborník technických zpráv VCT II, sekce C, 2010, ISRN - VCT2/C-RMM/TZ - 10/001/CZ.
- [11] HORCICKA, J.: *Physical properties measurement on nanofiber images*. Electronics, Control, Measurement and Signals (ECMS), 2011 10th International Workshop on 1-4 (2011).
- [12] ŠRÁMEK, R., BERAN, L., KOUKOLÍKOVÁ, L., HORČIČKA, J.: *Způsob zjišťování vzhledových vlastností příze v ploše a zařízení k jeho provádění* - PV 2011-788, 2011

Ing. Jiří Horčička

**Počítačová analýza obrazu textilních struktur**

*Autoreferát disertační práce*

Technická univerzita v Liberci Fakulta mechatroniky, informatiky a mezioborových studií

33 stran Náklad: 10 výtisků

prosinec 2013